## **Guide allo sviluppo**

- [itaEngine](https://wiki.nuvolaitalsoft.it/doku.php?id=sviluppo:itaengine)
- [Jaspet Report](https://wiki.nuvolaitalsoft.it/doku.php?id=sviluppo:ireport)
- [MultiDB PDO](https://wiki.nuvolaitalsoft.it/doku.php?id=sviluppo:multidb)
- [LDAP](https://wiki.nuvolaitalsoft.it/doku.php?id=sviluppo:ldap)
- [Cache](https://wiki.nuvolaitalsoft.it/doku.php?id=sviluppo:cache)
- [Hooks](https://wiki.nuvolaitalsoft.it/doku.php?id=sviluppo:hooks)
- [Cityware](https://wiki.nuvolaitalsoft.it/doku.php?id=sviluppo:cityware)
- [itaCharts](https://wiki.nuvolaitalsoft.it/doku.php?id=sviluppo:itacharts)
- [itaSavePoint](https://wiki.nuvolaitalsoft.it/doku.php?id=sviluppo:itasavepoint)
- [itaDocViewer](https://wiki.nuvolaitalsoft.it/doku.php?id=sviluppo:itadocviewer)
- [itaScanner](https://wiki.nuvolaitalsoft.it/doku.php?id=sviluppo:itascanner)
- [itaDaemon](https://wiki.nuvolaitalsoft.it/doku.php?id=sviluppo:itadaemon)
- [itaDataFormatUtils](https://wiki.nuvolaitalsoft.it/doku.php?id=sviluppo:itadataformatutils)

From: <https://wiki.nuvolaitalsoft.it/>- **wiki**

Permanent link: **<https://wiki.nuvolaitalsoft.it/doku.php?id=sviluppo:start>**

Last update: **2018/03/19 10:45**

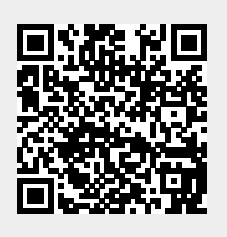